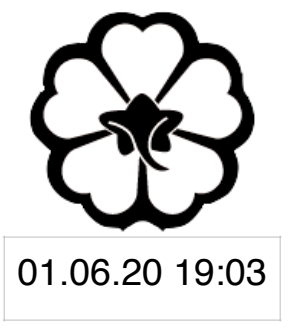

## CSCI 125 Introduction to Computer Science and Programming II Lecture 1: Your First C/C++ Programme II

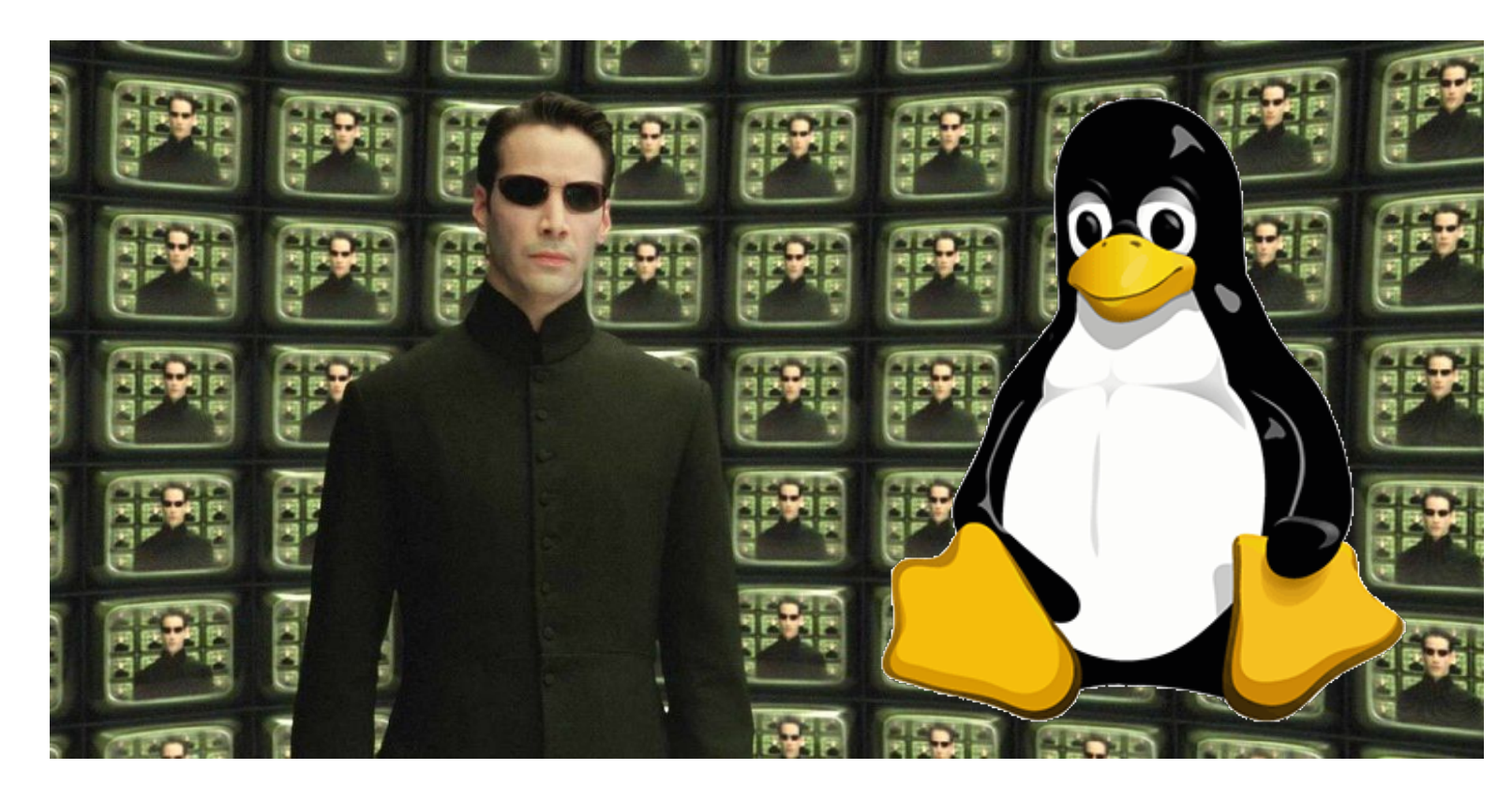

Jetic Gū 2020 Summer Semester (S2)

# Overview

- Focus: Basic C/C++ Syntax
- Architecture: Linux/Unix OS
- Core Ideas:
	- 1. Systematic Introduction of C++: basic components
	- 2. Simple data types
	- 3. iostream

# Your First C++ Programme

- Hello World: include; cstdio; int main()
- A plus B: for loops; conditions

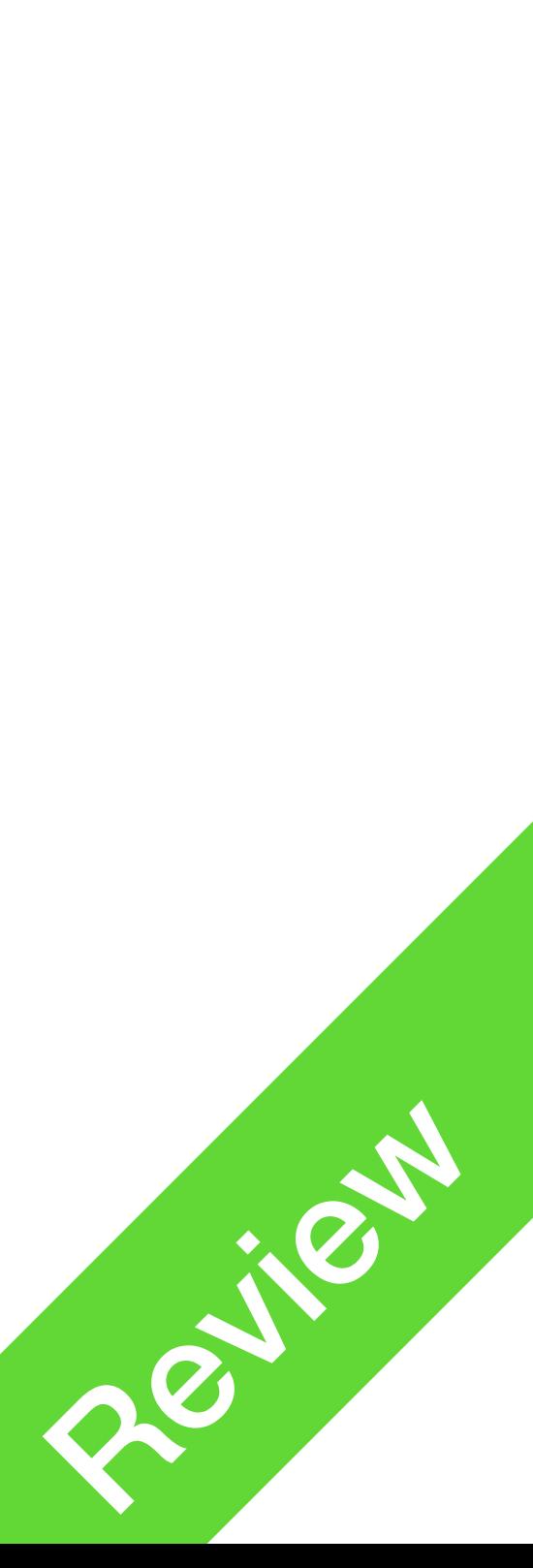

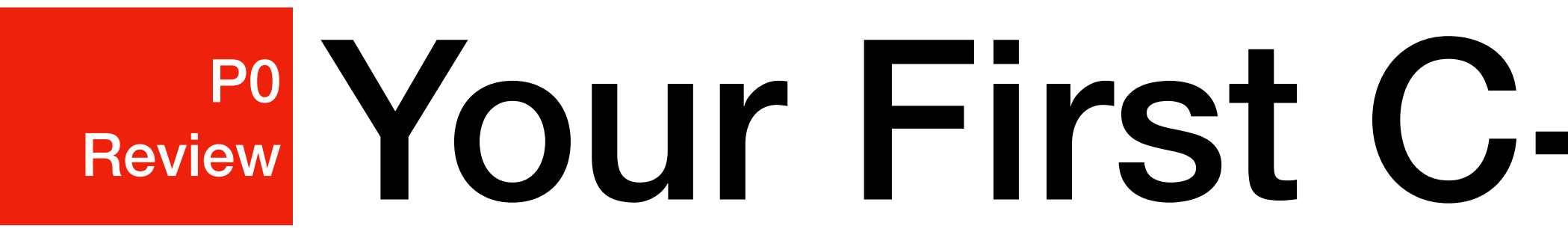

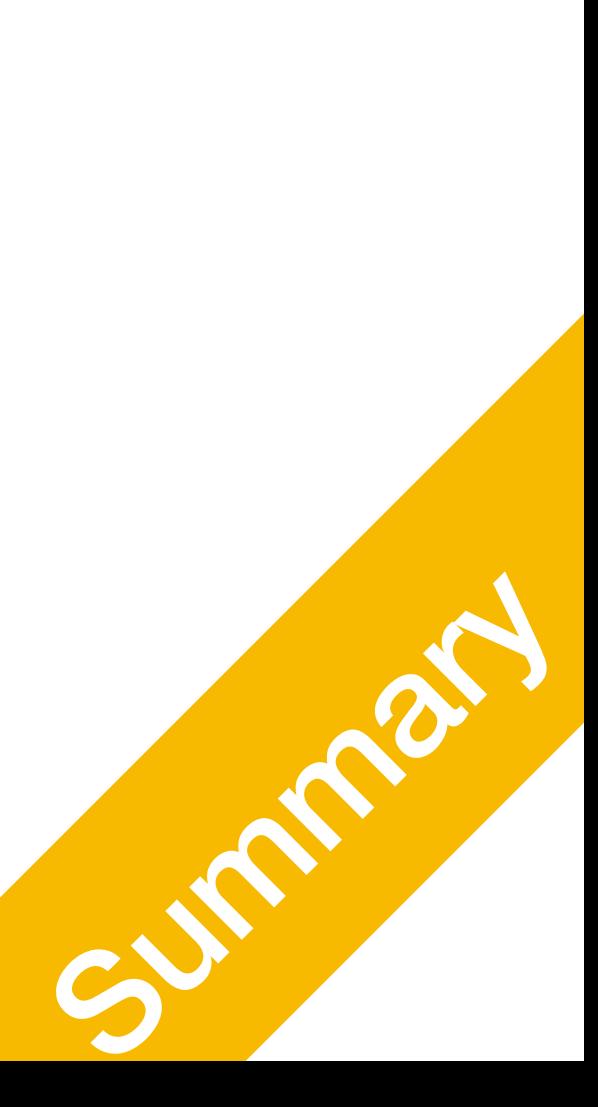

**P1 Components** 

## Basic Components Systematic Introduction

#### The Basics of a C++ Program P1 **Components**

### • **Functions**

Collections of instructions, each designed to accomplish certain things

### • **Syntax**

Rules that define legal instructions

### • **Semantic rule** Meaning of the instruction

• **Programming language**

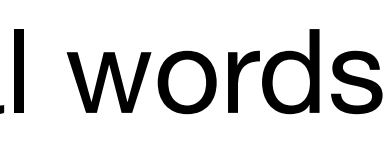

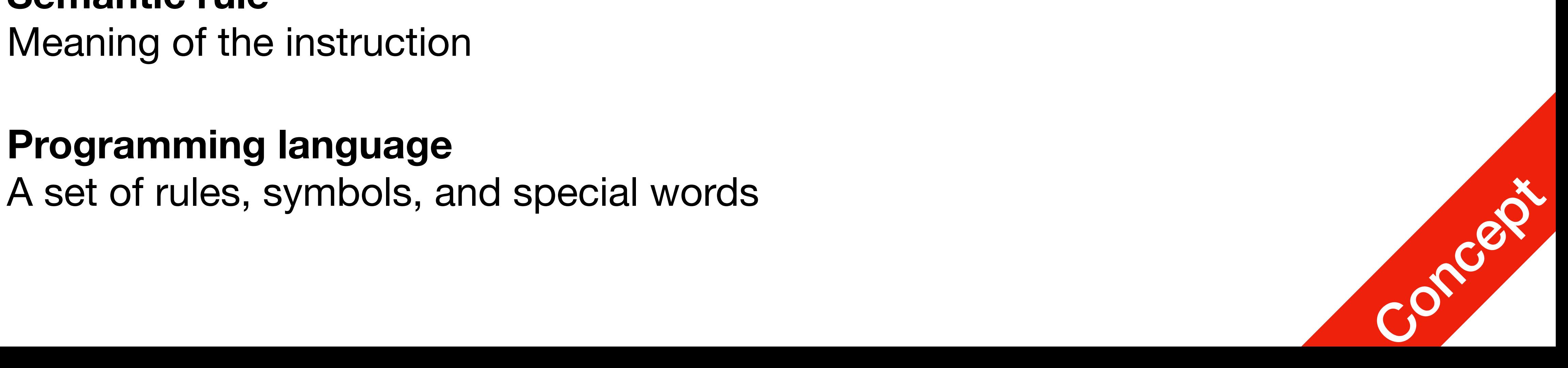

# Comments

- Comments are for the reader, not the compiler
- Two types:

### • Single line

// This is a C++ program. It prints the sentence: // Welcome to C++ Programming.

### • Multiple line

/\* You can include comments that can occupy several lines.

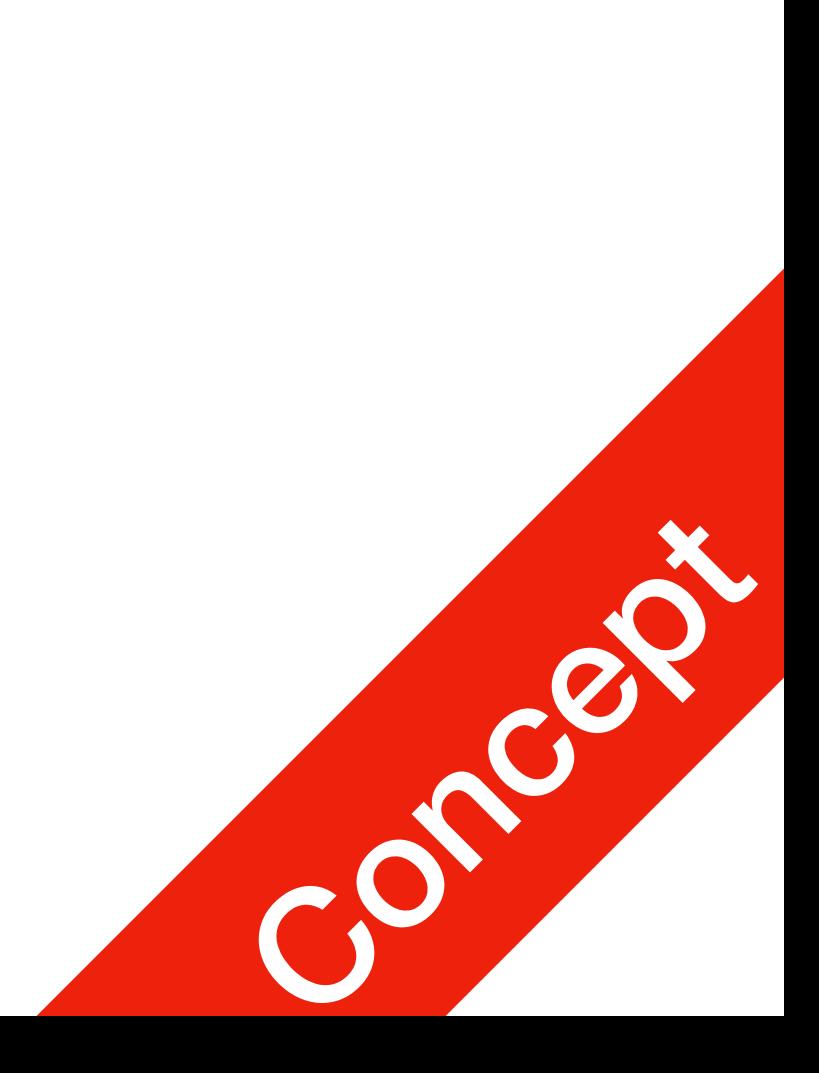

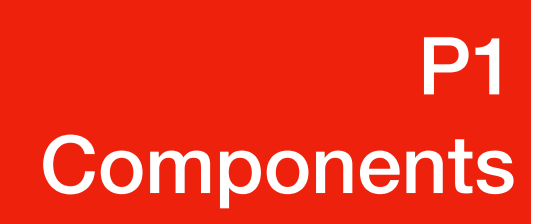

#### Special Symbols and Keywords P1 **Components**

• Special symbols

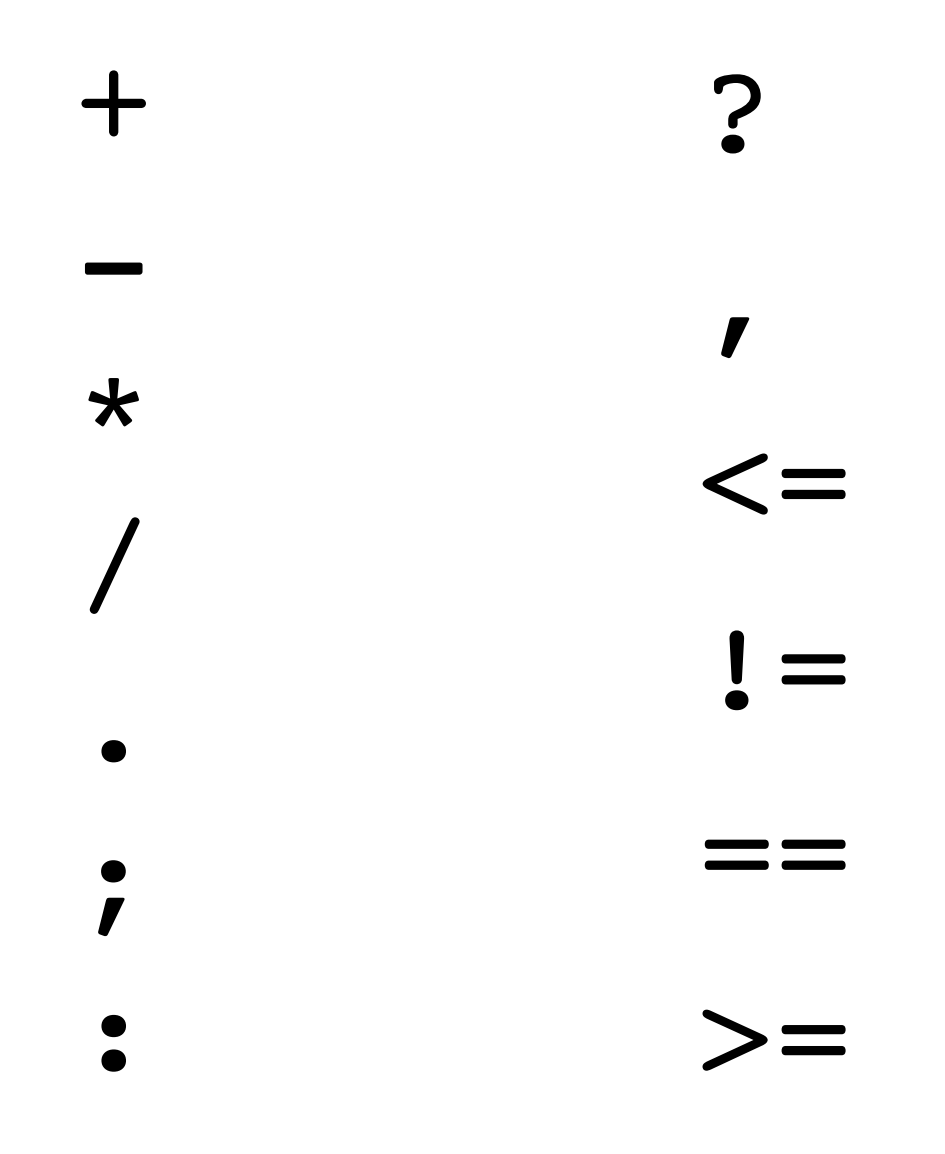

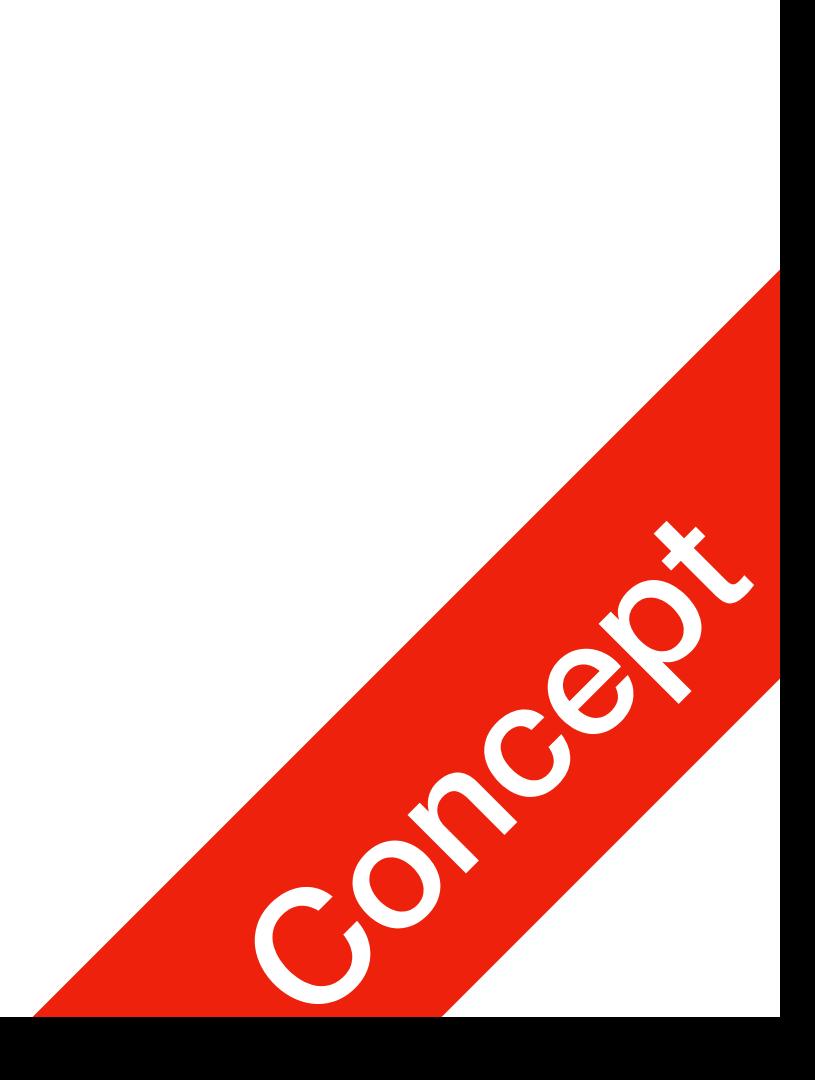

• Reserved words, keywords

• int

- if, else
- return
- true, false, bool

# Identifiers

- Consist of letters, digits, and the underscore character (
- Must begin with a letter or underscore
- C++ is case sensitive
	- NUMBER is not the same as number
- Two predefined identifiers are cout and cin
- Unlike reserved words, predefined identifiers may be redefined, but it is not a

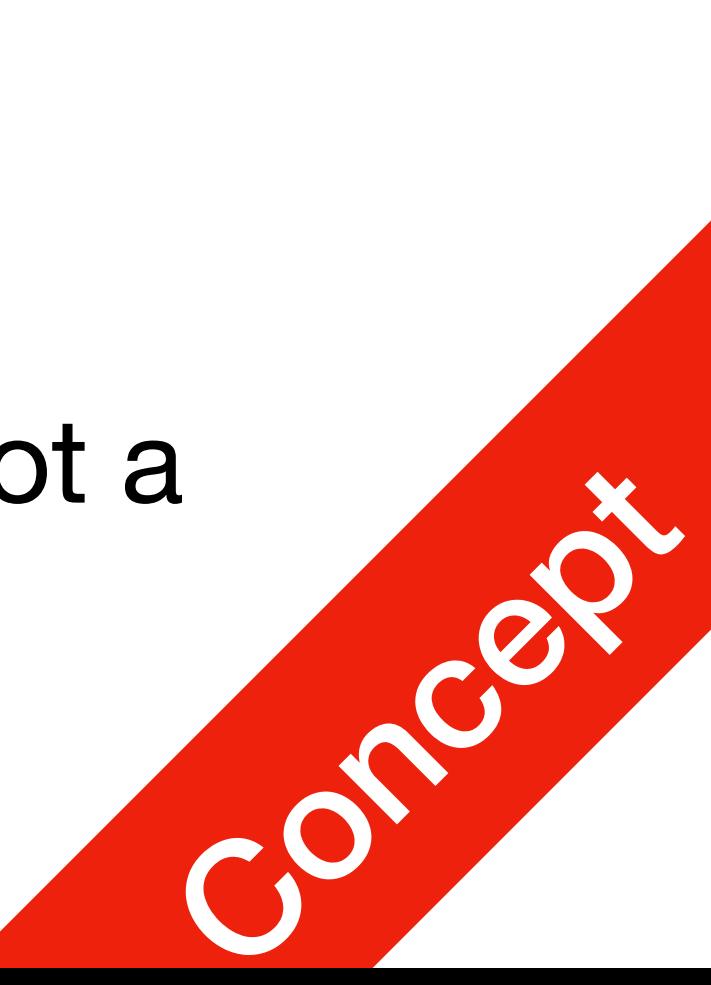

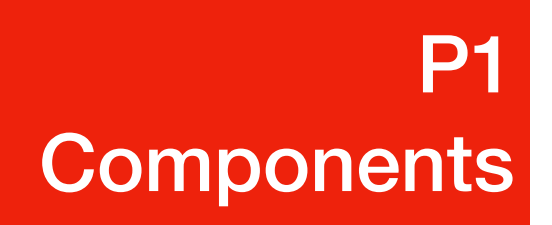

# Identifiers

**P1 Components** 

- The following are legal identifiers in  $C/C++$ :
	- cheese
	- Burger
	- cheese\_burger
	-

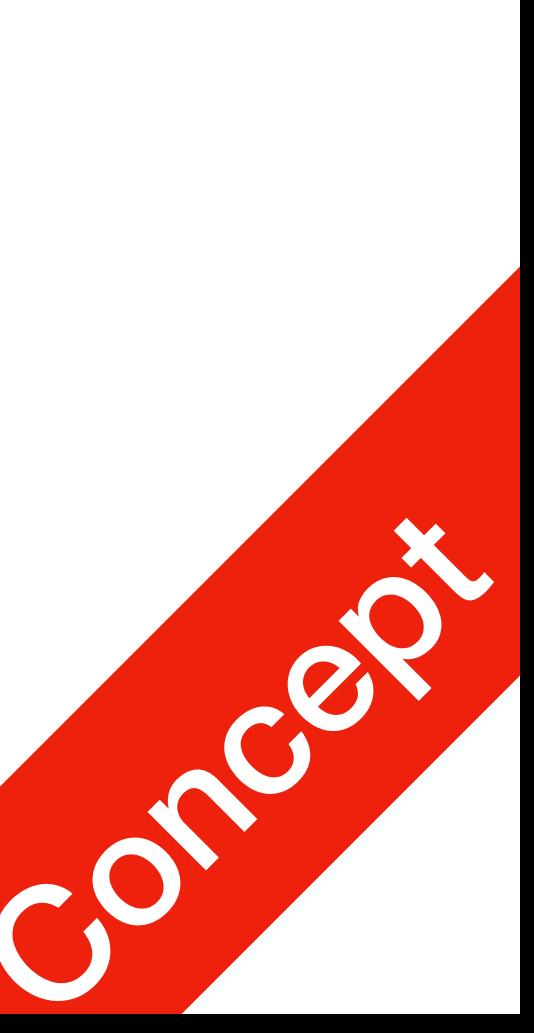

**Hello!** Cannot contain special symbol (underscore is ok though)

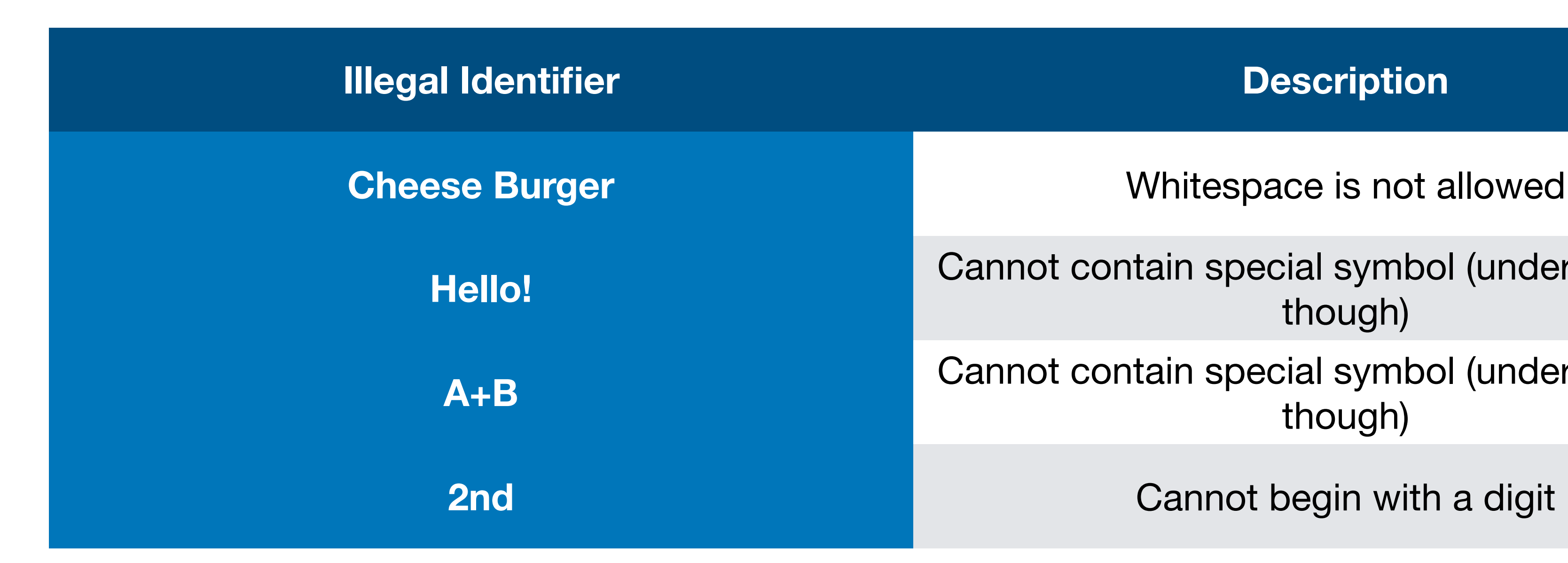

**A+B** Cannot contain special symbol (underscore is ok though)

#### **P1 Components**

# Whitespaces

- Every C++ program contains whitespaces
	- Blanks ' ', tabs '\t', and newline '\n' characters
- Used to separate special symbols, reserved words, and identifiers
- Readability through indentation
	- Not "strictly required" like in Python though

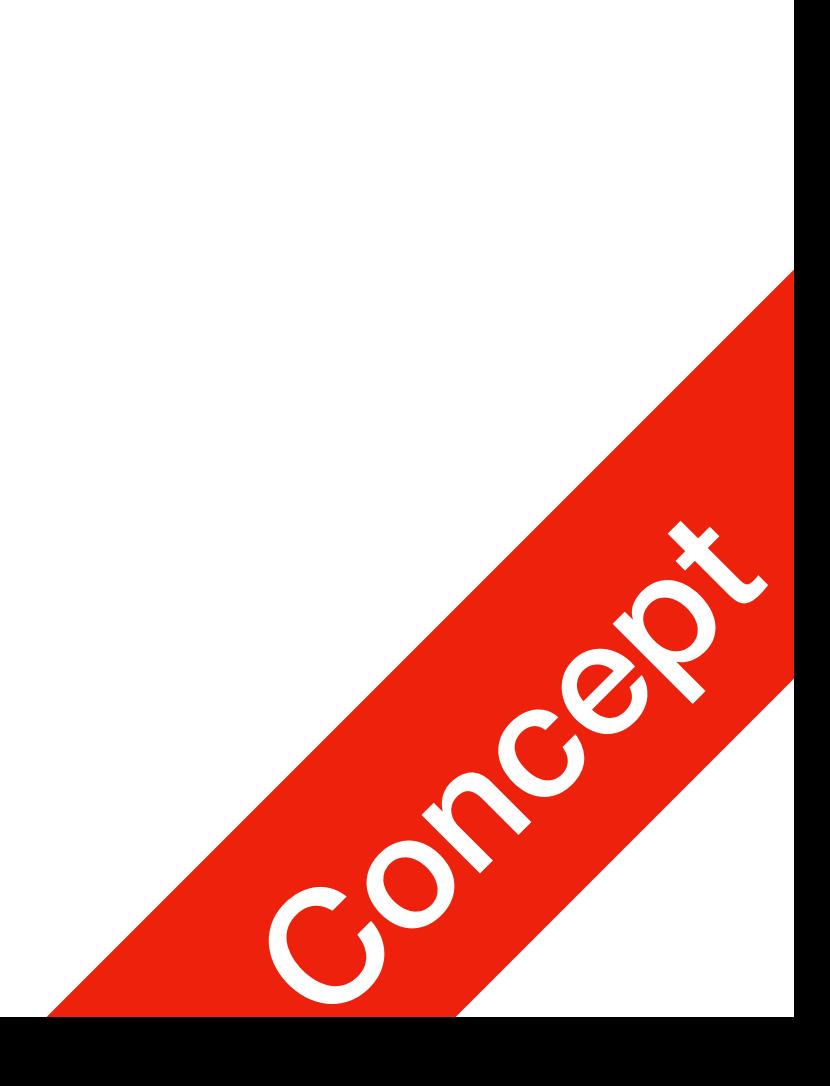

#### Preprocessor Directives **P1 Components**

- C++ has a small number of operations
- Many functions and symbols needed to run a C++ program are provided as collection of libraries
- Every library has a name and is referred to by a header file
- Preprocessor directives are commands supplied to the preprocessor
- All preprocessor commands begin with #
- 
- 

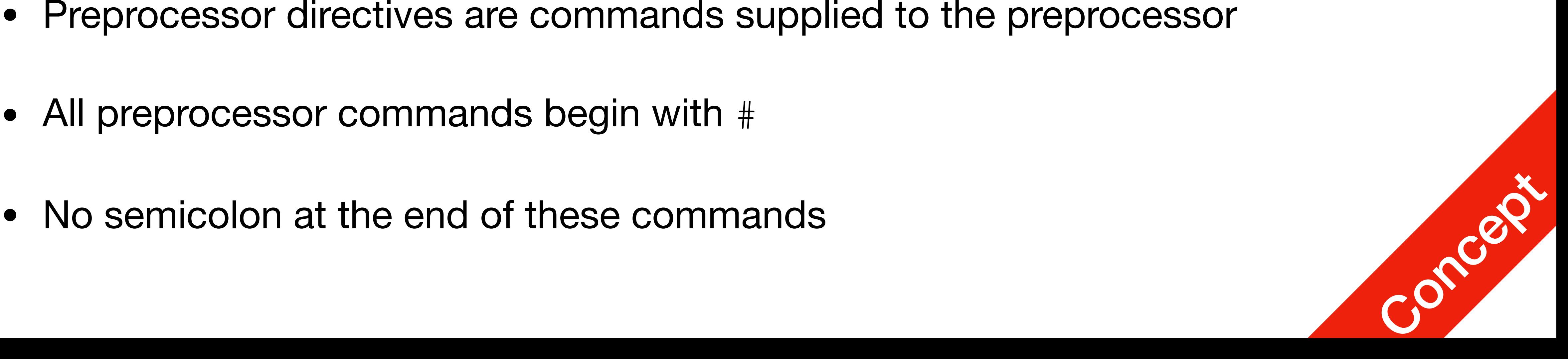

#### Preprocessor Directives P1 **Components**

• Syntax to include a header file:

#include <headerFileName>

• For example:

#include <iostream>

### • Causes the preprocessor to include the header file iostream in

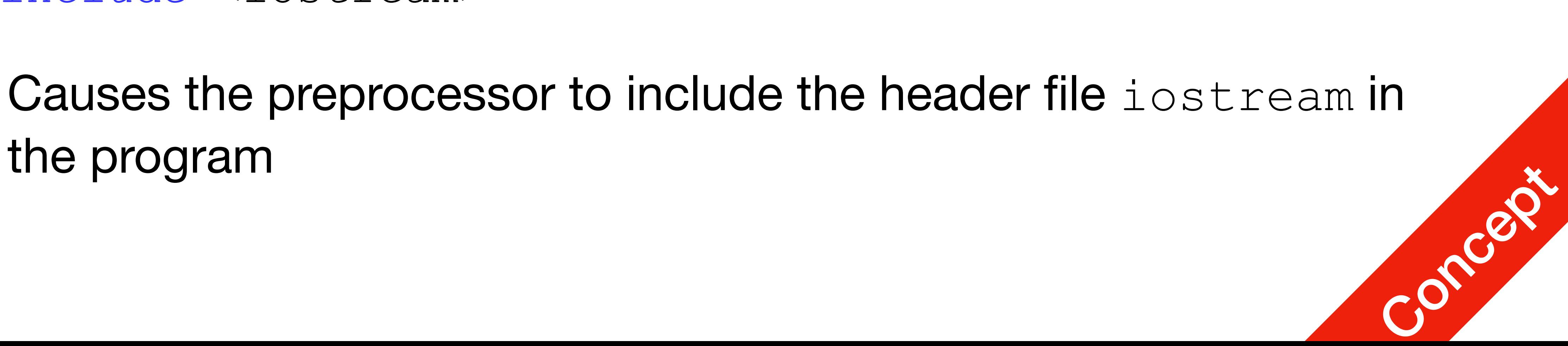

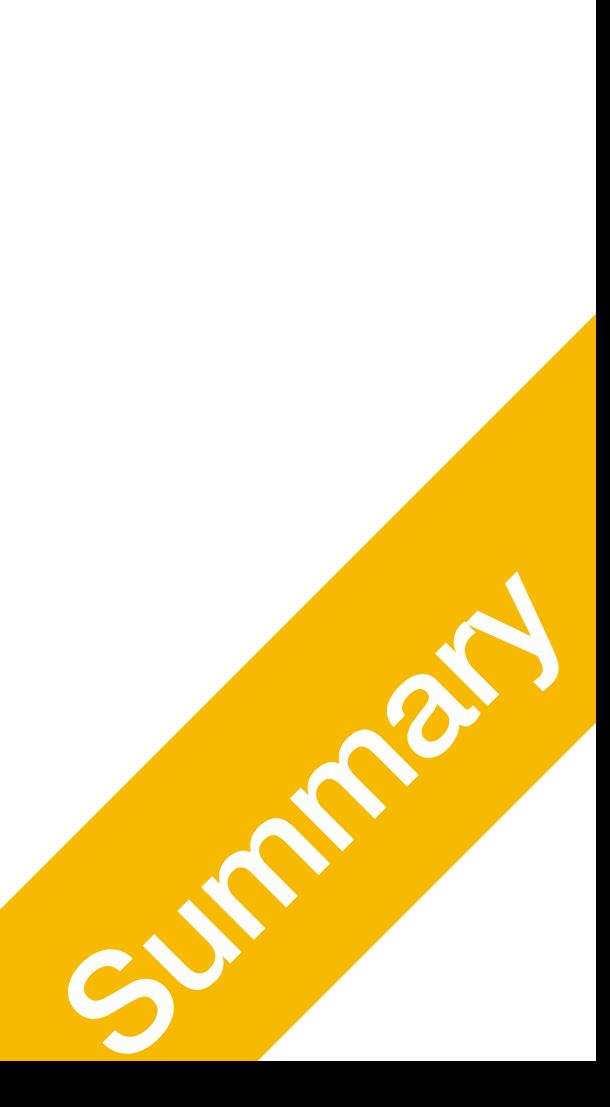

Data Types Primary Stuff

P2 Data Types

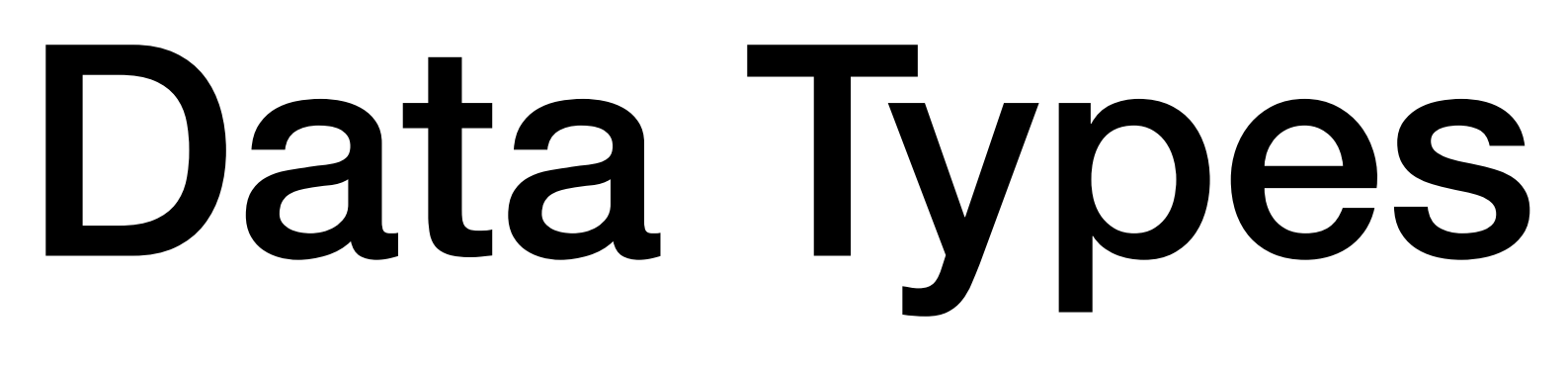

- Primary
	- Integers, Characters, Boolean
	- Floating point
	- Void
- Derived
	- Function, Array, Pointer, Reference
- User Defined
	-

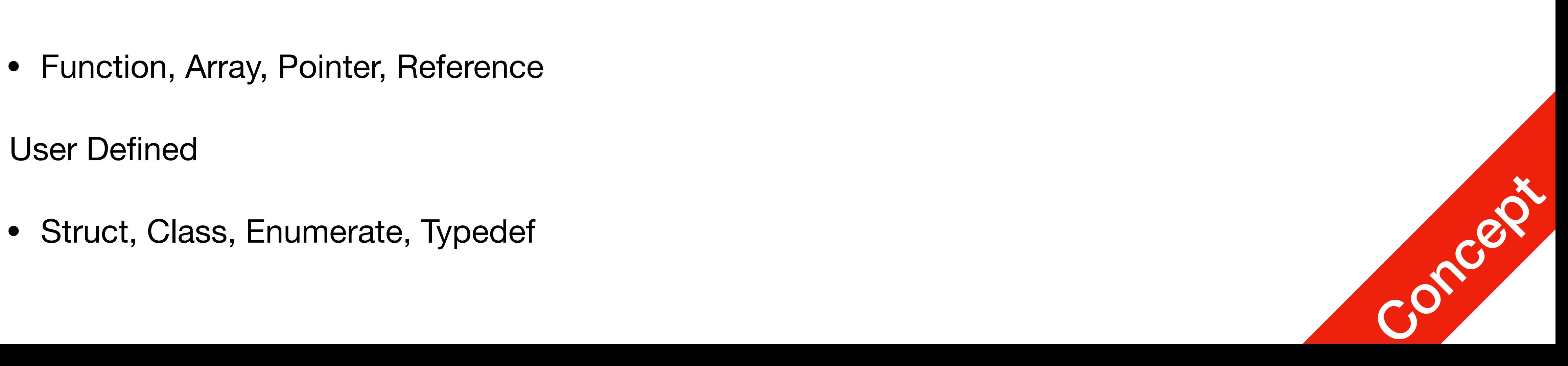

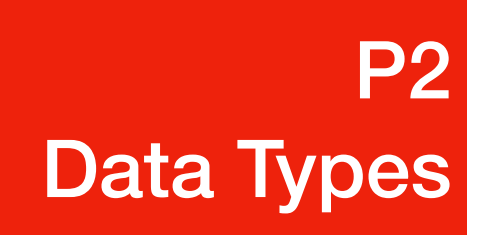

# Primary Data Types

- Integers, Characters, and Boolean
	- char, unsigned char
	- short, unsigned short
	- int, unsigned int
	- long, unsigned long
	-

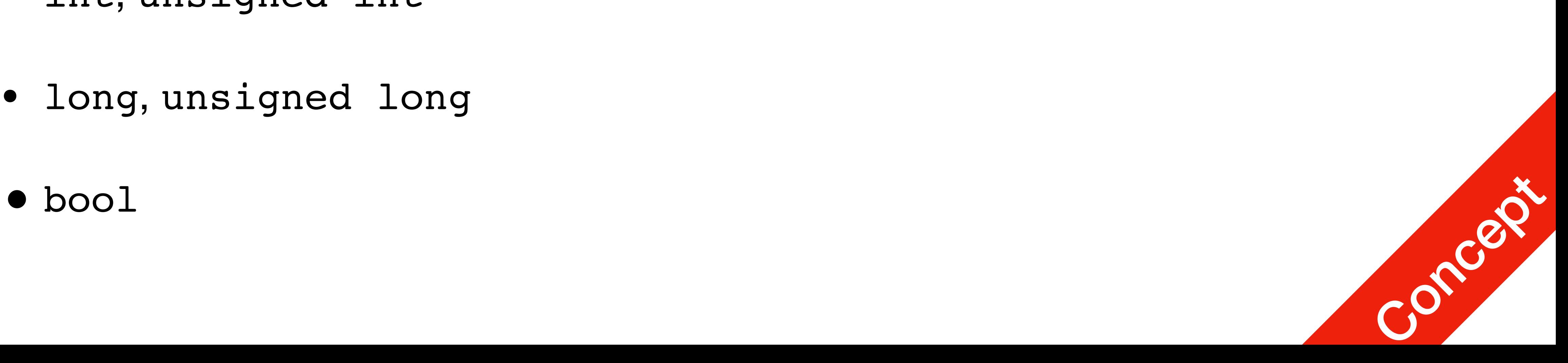

Data Types

**unsigned short int unsigned int long int (long) unsigned long int (unsigned long) long long int (long long) unsigned long long int (unsigned long long)** signed char **unsigned char** 

# Primary Data Types

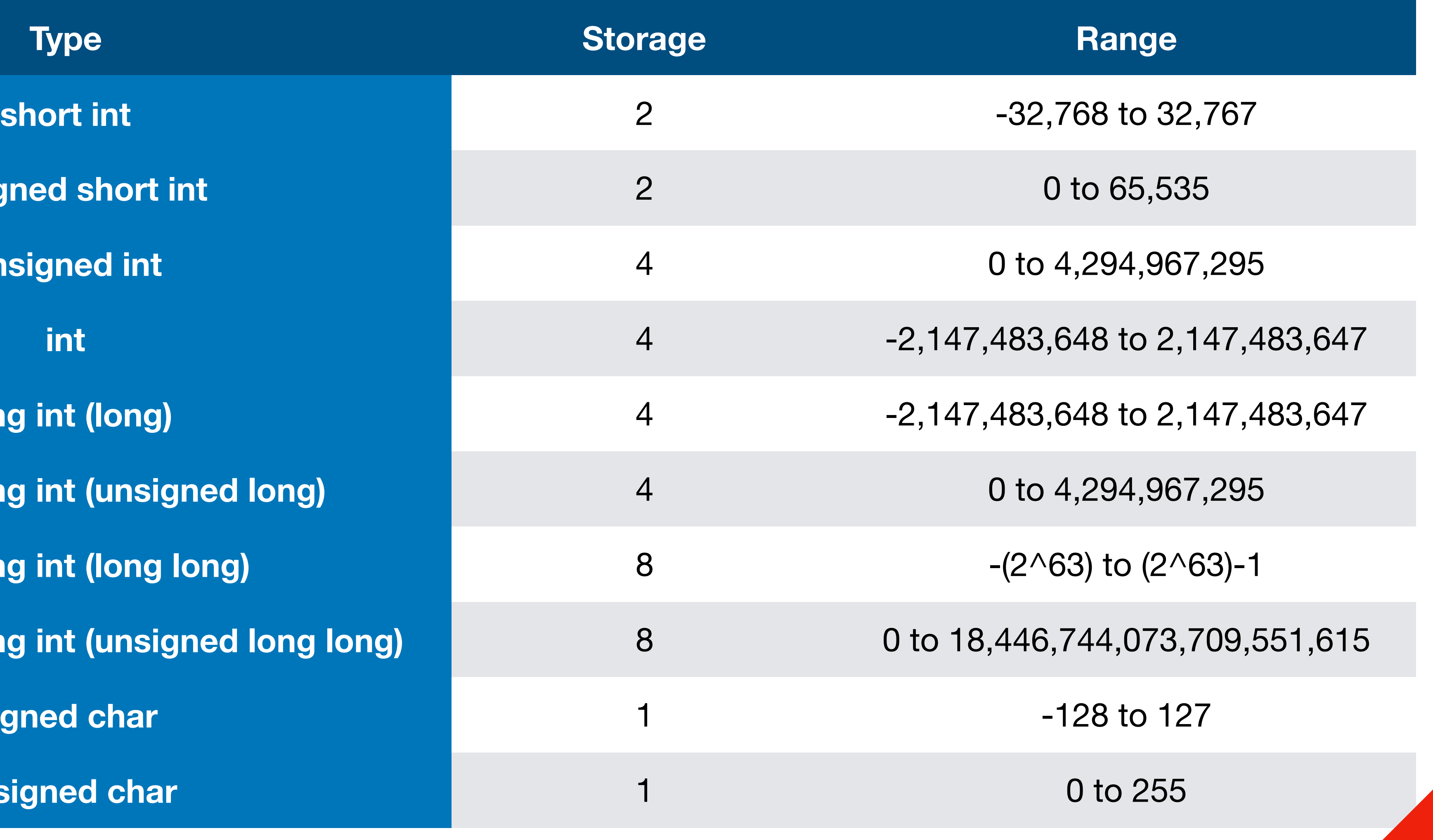

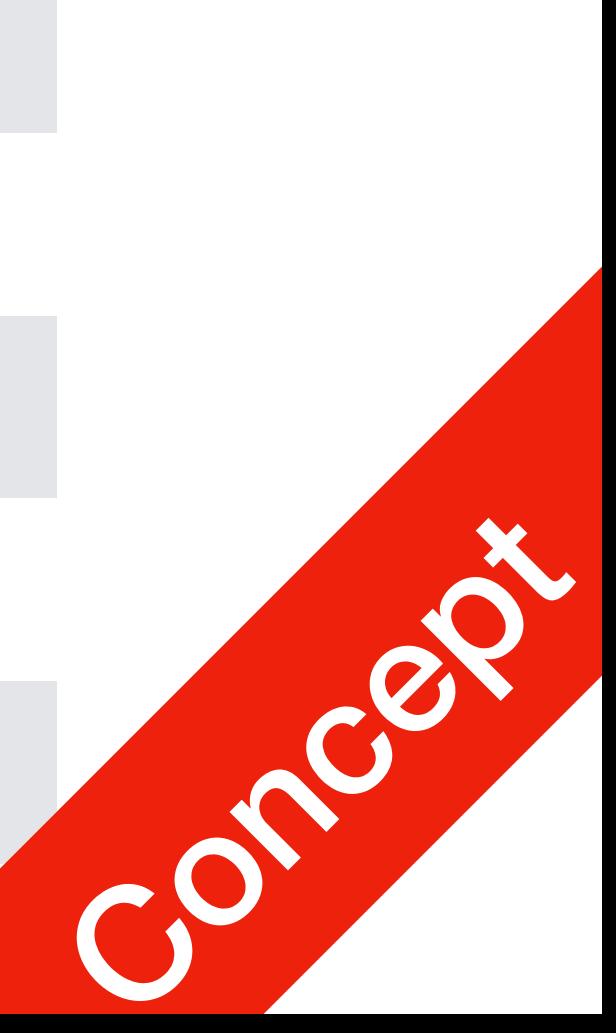

# Primary Data Types

- 
- 
- 
- 
- 
- 
- 
- 

**P2 P2**<br>Data Types

#include<iostream> using namespace std; int main() { cout << "Size of char : " << sizeof(char) << " byte" << endl; cout << "Size of int : " << sizeof(int) << "bytes" << endl; cout << "Size of short int : " << sizeof(short int) << "bytes" << endl; cout << "Size of long int : " << sizeof(long int) << "bytes" << endl; cout << "Size of signed long int : " << sizeof(signed long int) << " bytes" << endl; cout << "Size of unsigned long int : " << sizeof(unsigned long int) << " bytes" << endl; cout << "Size of float : " << sizeof(float) << "bytes" <<endl; cout << "Size of double : " << sizeof(double) << "bytes" << endl; return 0;

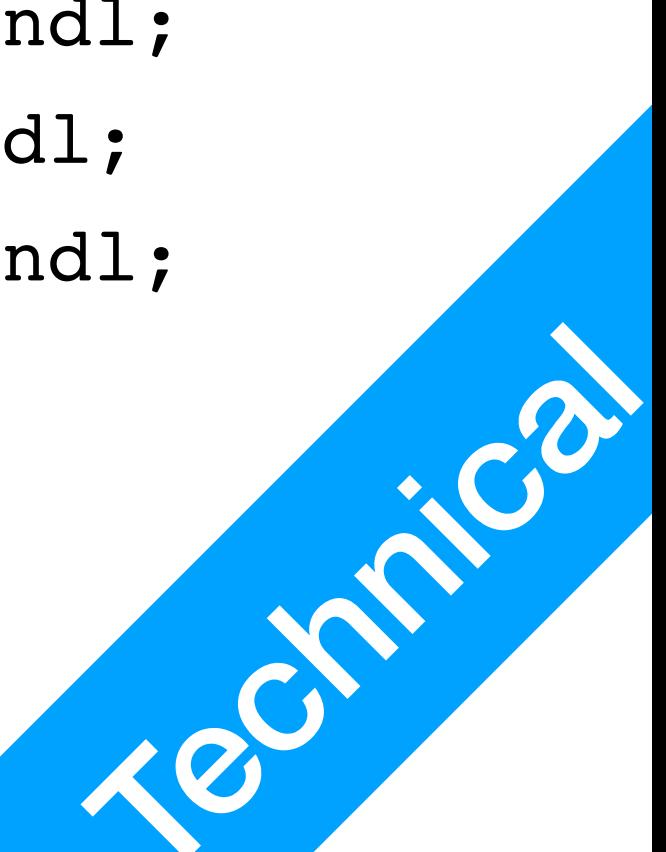

# Boolean

- **bool** type
	- Two values: **true** and **false**
	- Manipulate logical (Boolean) expressions
	- 1 byte

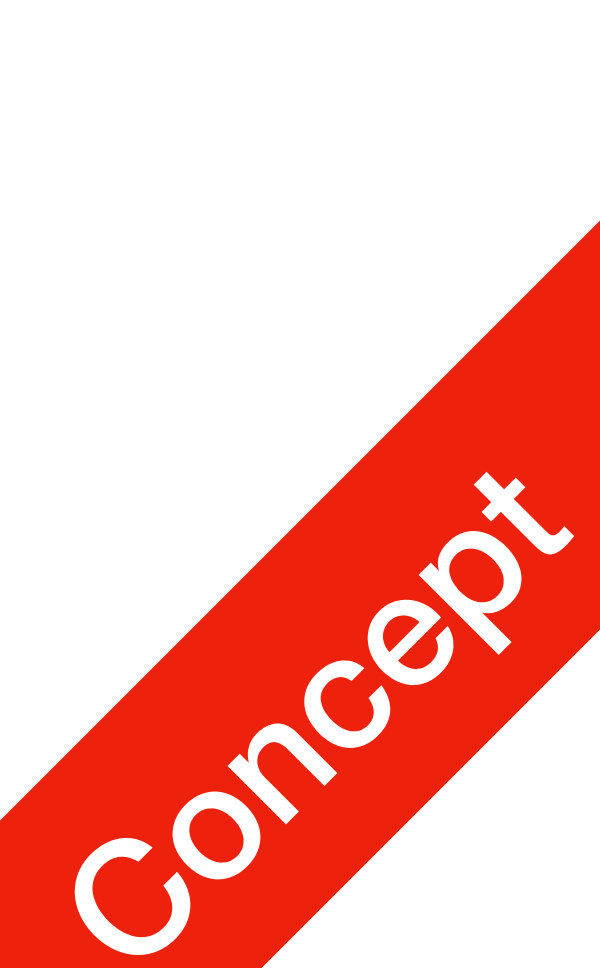

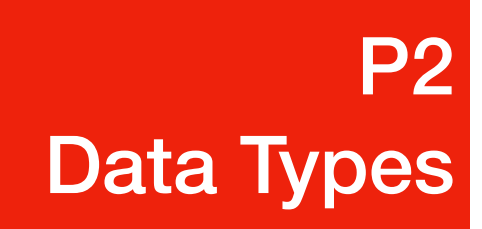

## **char**

- Used for ASCII code characters: letters, digits, and special symbols
- Each character is enclosed in single quotes

 $\begin{array}{ccc} \nabla & \mathbf{I} & \mathbf{I} & \mathbf{I} \end{array}$ 

• A blank space is a character and is written ' ', with a space left between the

- single quotes
- Can be used as **lesser version of int** as well  $'0' + 1 == '1', 'B' + 1 == 'C', 'A' == 65$

$$
\bullet \quad \mathbf{A}^{\mathsf{T}}, \quad \mathbf{A}^{\mathsf{T}}, \quad
$$

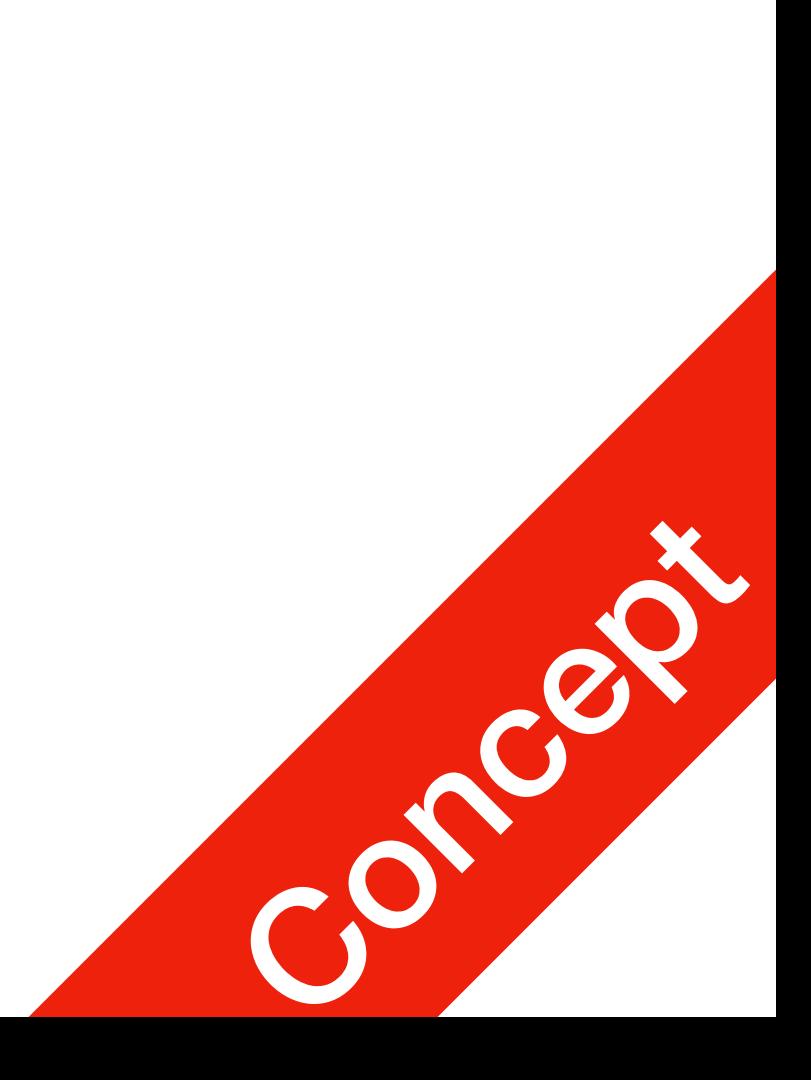

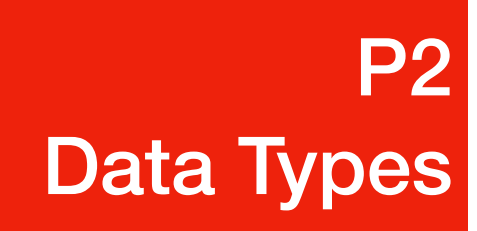

- C++ uses scientific notation to represent real numbers (floating-point notation)
	- 314.159 =  $3.14159 \times 10^2$  = 3.141590E2
- float: single precision
	- Range: -3.4E+38 to 3.4E+38 (4 bytes)
- double (long double): double precision
	- Range: -1.7E+308 to 1.7E+308 (8 bytes)

#### Floating-Point Data Types P2 Data Types

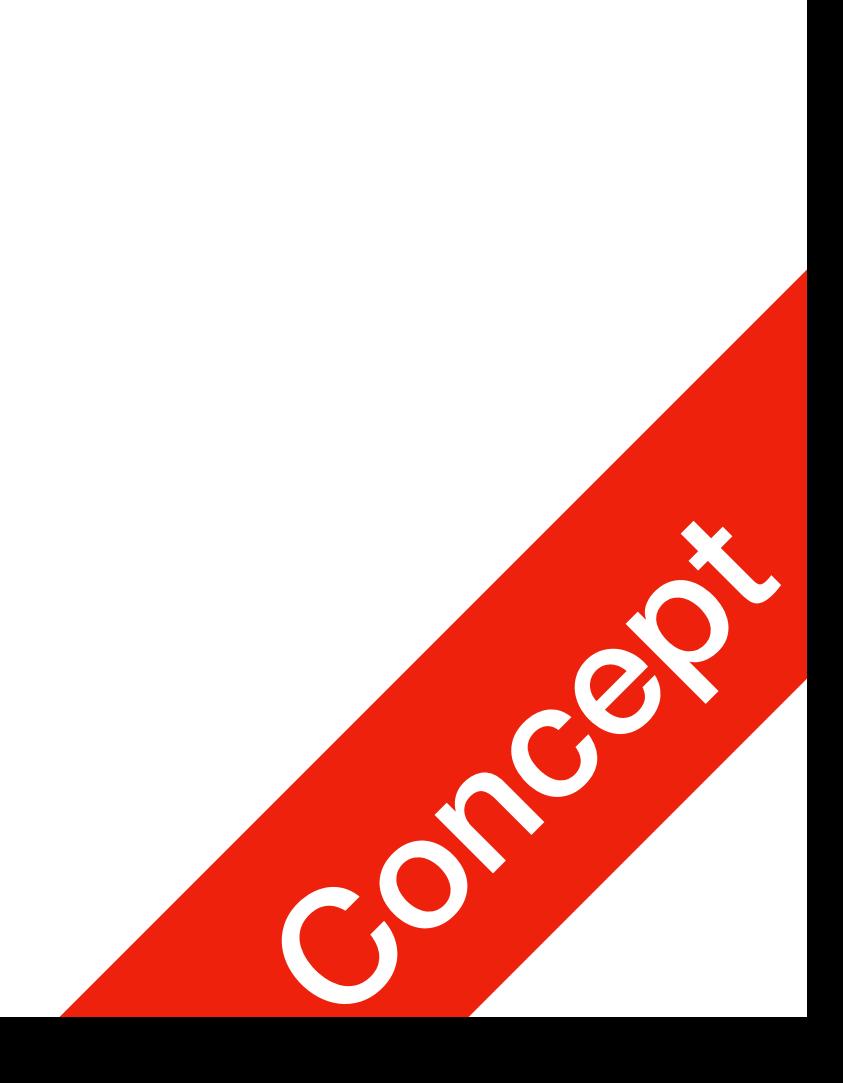

P3 **Arithmetics** 

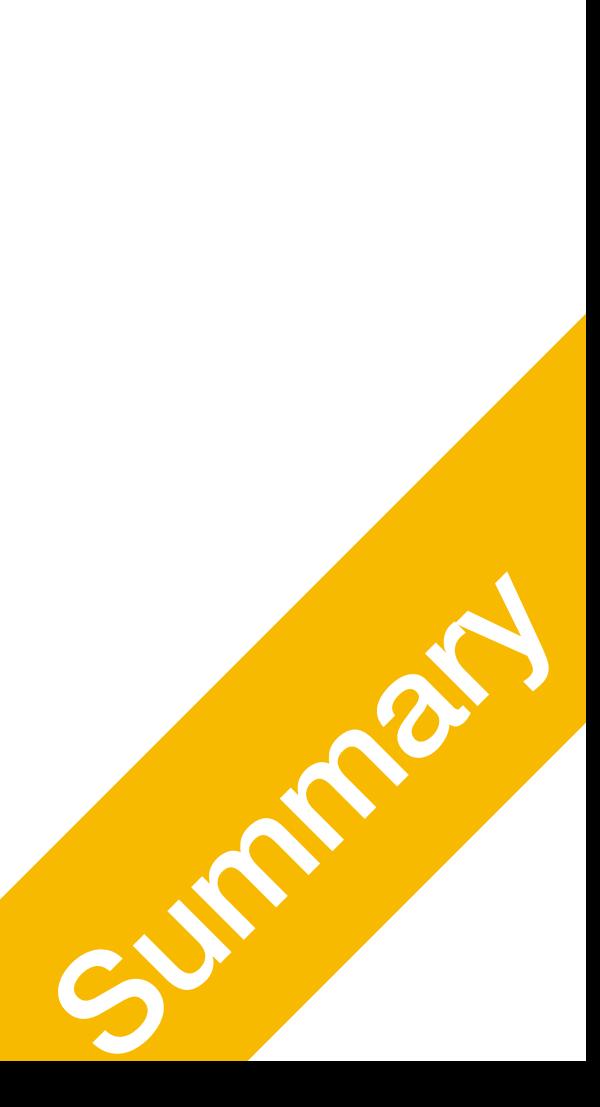

# Simple Arithmetics It's just math

# Arithmetic Operators and Operator Precedence

- C++ arithmetic operators are function defined for specific data types
	- $+ addition$
	- - subtraction
	- \* multiplication
	- / division
	- % modulus operator
- $\bullet$  +, -,  $\star$ , and / can be used with integral and floating-point data types

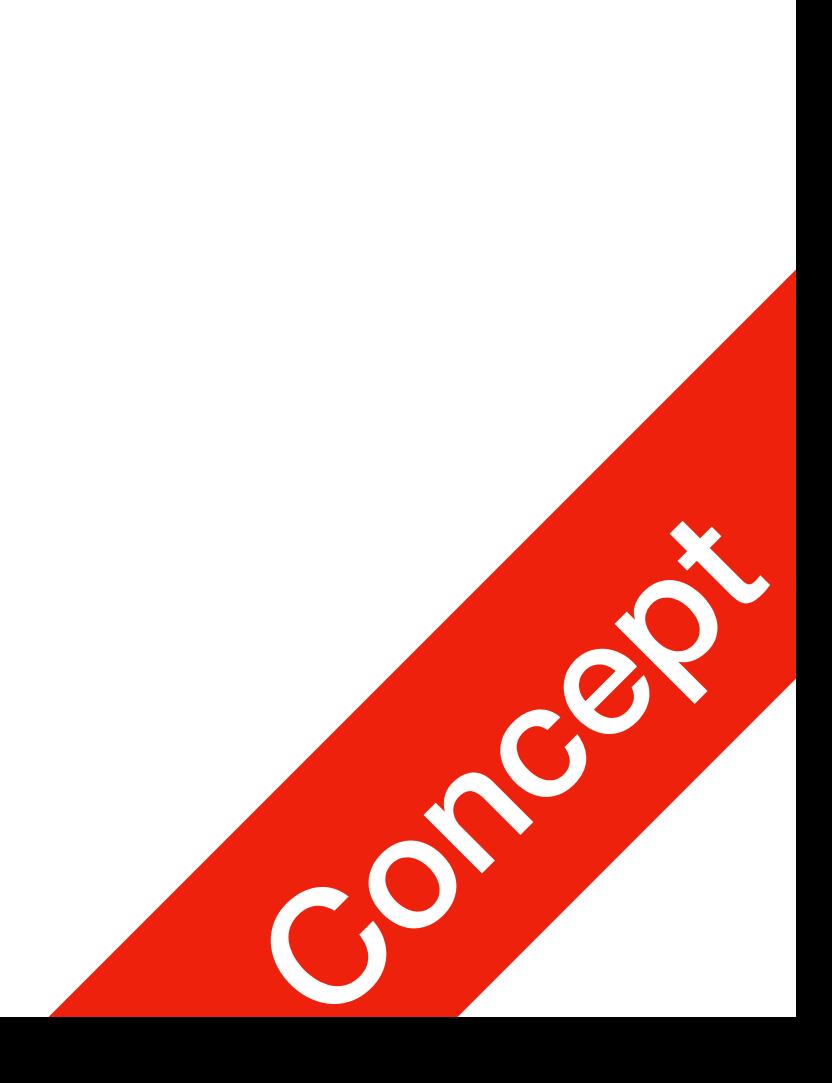

#### P3 **Arithmetics**

## Order of Precedence

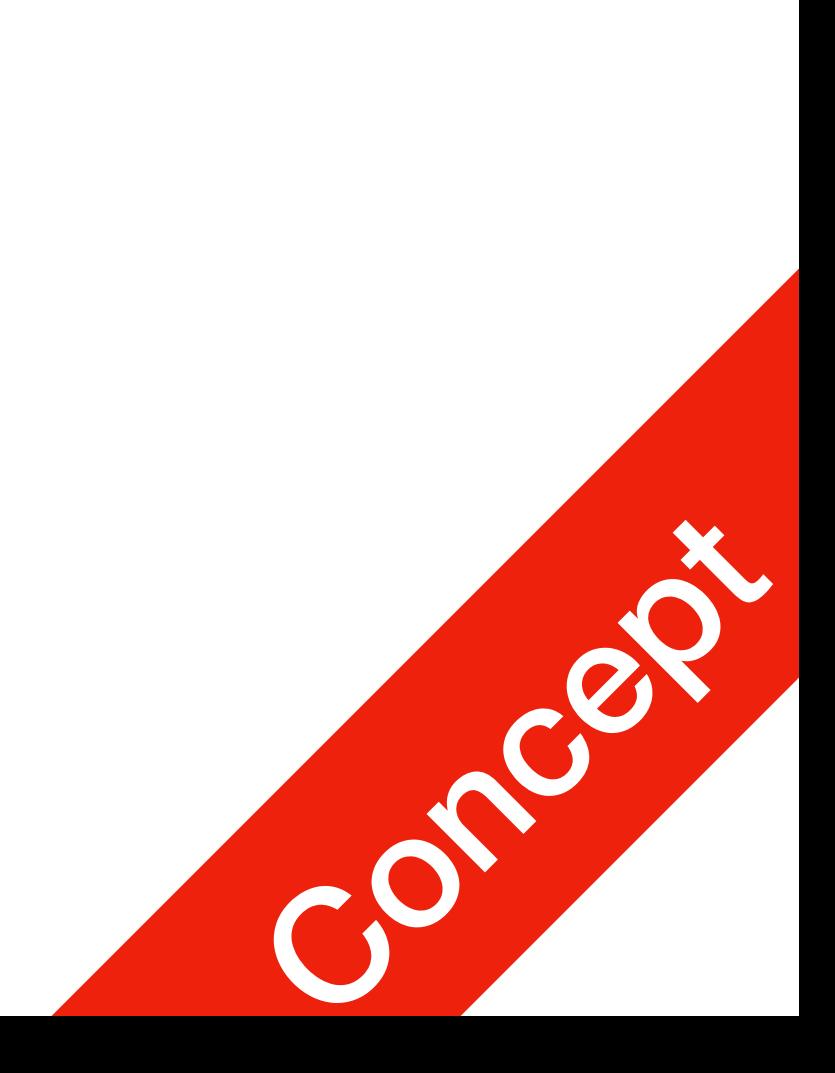

- Same as in Math
	- 1. All operations inside of ()
	- 2. \*, /, and %
	- $3. +, -$
	- 4. When operators are on the same level, left to right (associativity)

#### P3 **Arithmetics**

• 
$$
3 * 7 - 6 + 2 * 5 / 4 + 6
$$
 means

 $((13 * 7) - 6) + ((2 * 5) / 4)) + 6$ 

## • **Implicit**

value of one type is automatically changed to another type (during value assignment and arithmetic calculation)

#### Type Conversion (Casting) P3 Arithmetics

### • **Explicit**

e.g.  $int(6.7) == 6$  // No rounding!

• How to implement rounding?

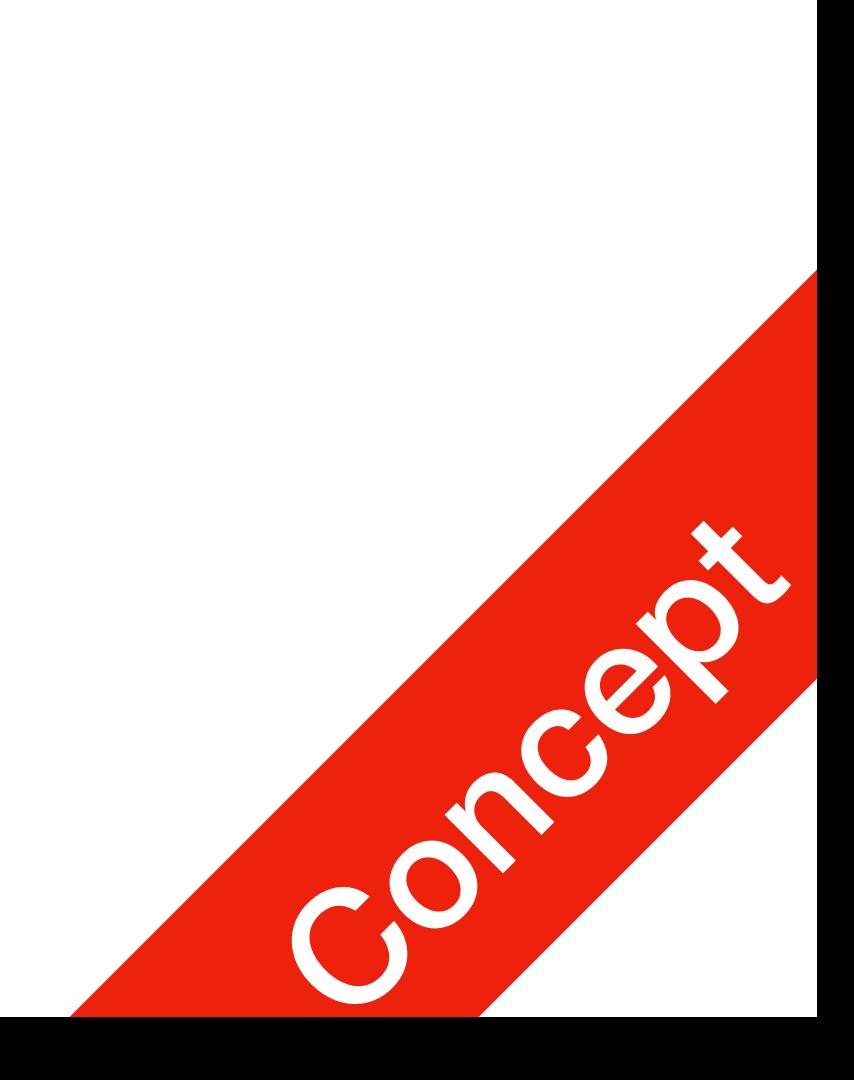

# Increment & Decrement Operators

- Increment operator: increment variable by 1
	- Pre-increment: ++variable
	- Post-increment: variable++
- Decrement operator: decrement variable by 1
	- Pre-decrement: --variable
	- Post-decrement: variable--
- What is the difference between the following?

P3 **Arithmetics** 

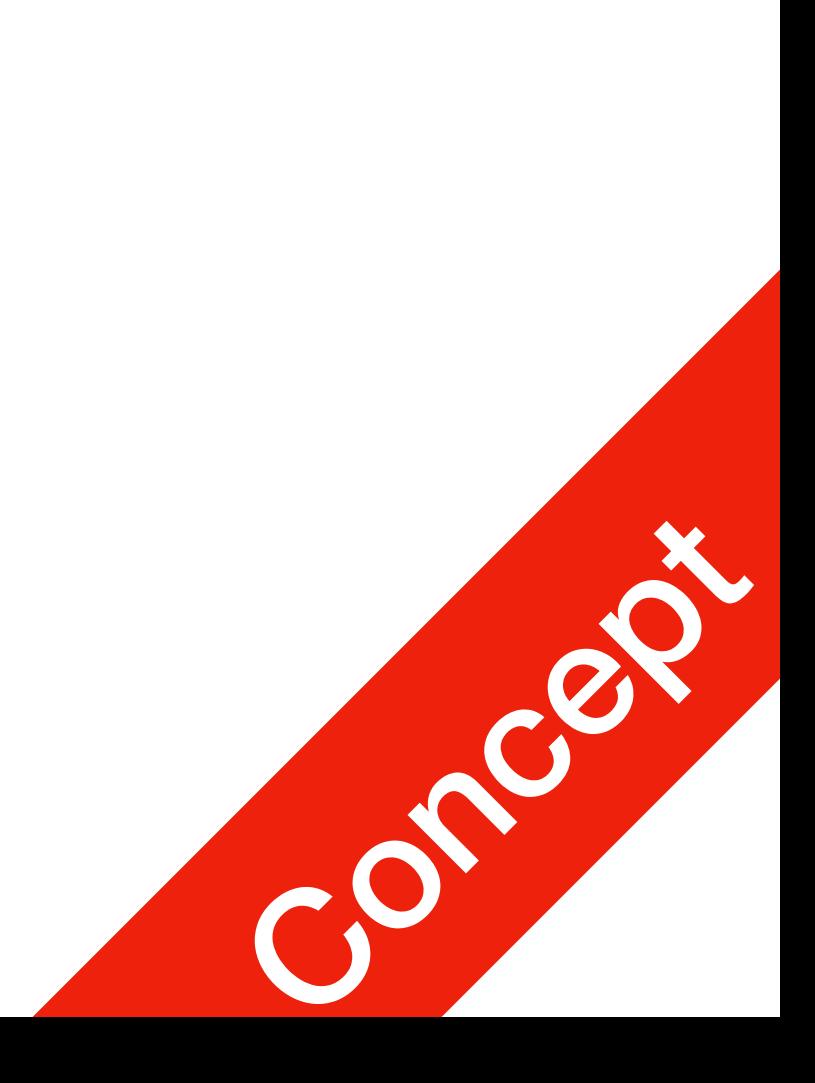

$$
\begin{cases}\nx = 5; \\
y = +x;\n\end{cases}
$$

 $x = 5;$  $y = x++;$ 

## More on Assignment Statements

- C++ has special assignment statements called compound assignments  $+=, --, *=, /=, and  $2=$$
- Example:

$$
x \quad * = \quad y \, .
$$

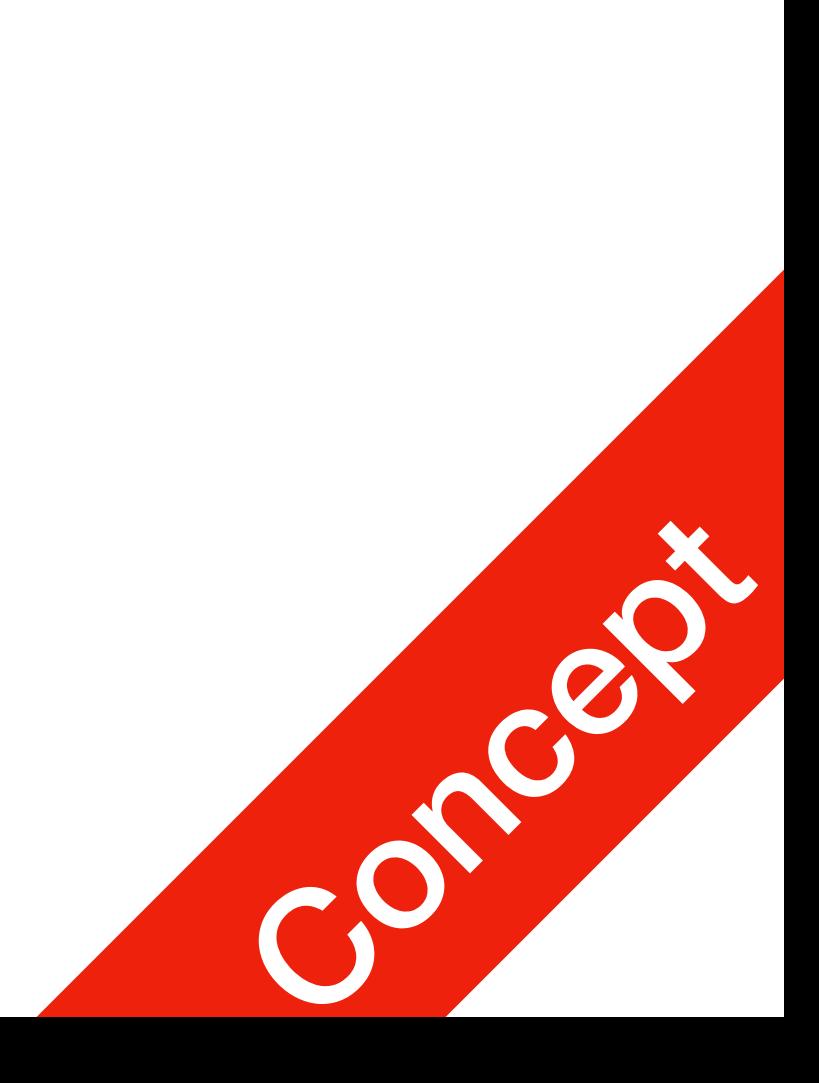

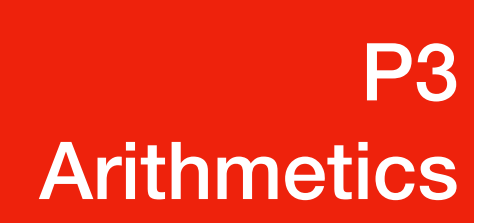

# iostream

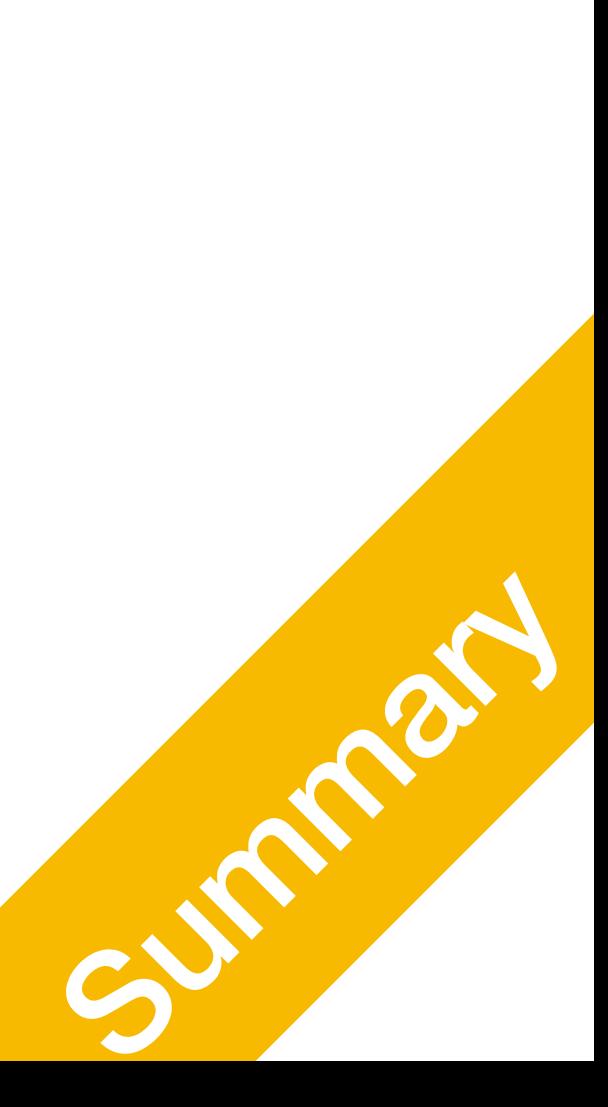

C++'s Standard Way of Implementing IO

P3 iostream

# Basic Intro

- The Standard C runtime library uses stdio. In C, it's <stdio.h> it's <cstdio> in C++
- The Standard C++ runtime library uses <iostream>
- Why?
	- <iostream> is more powerful and easier to use, provides better support for complex data types such as **string**

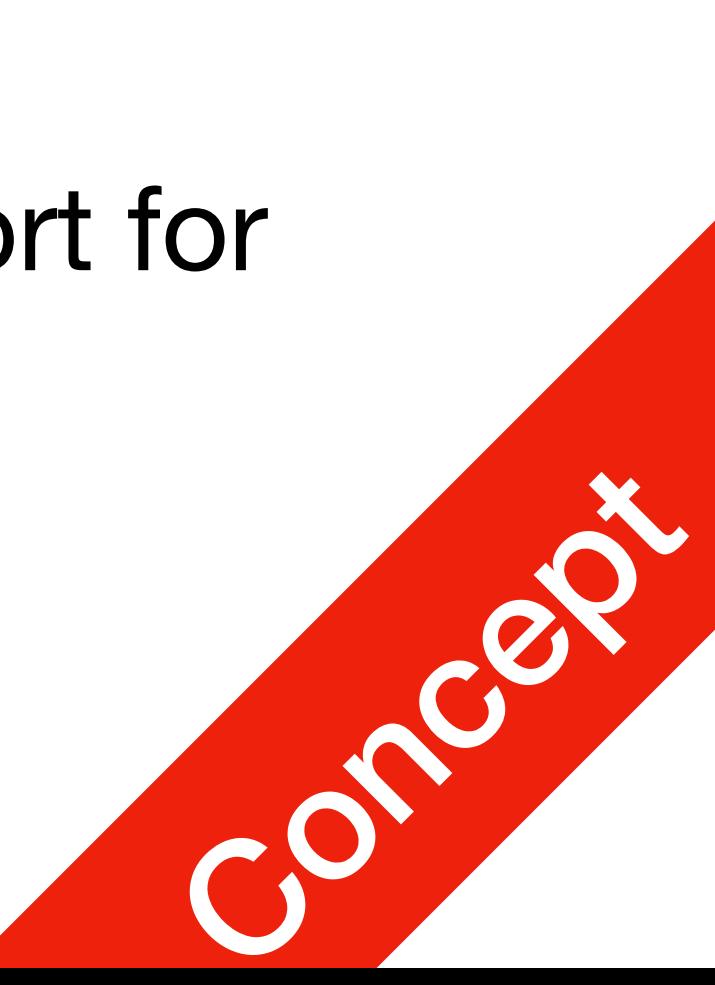

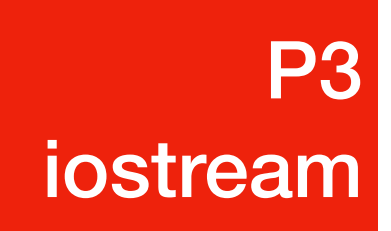

## namespace

- In Python, you have to specify the library when using its component import sys sys.call(...)
- #include <cstdio>  $\bullet\quad \bullet\quad \bullet$

```
printf(...);
```
- -

### • In C++, when you include a library, all its functions are available for calling

• What if you have two libraries containing the same identifier? --> confusion

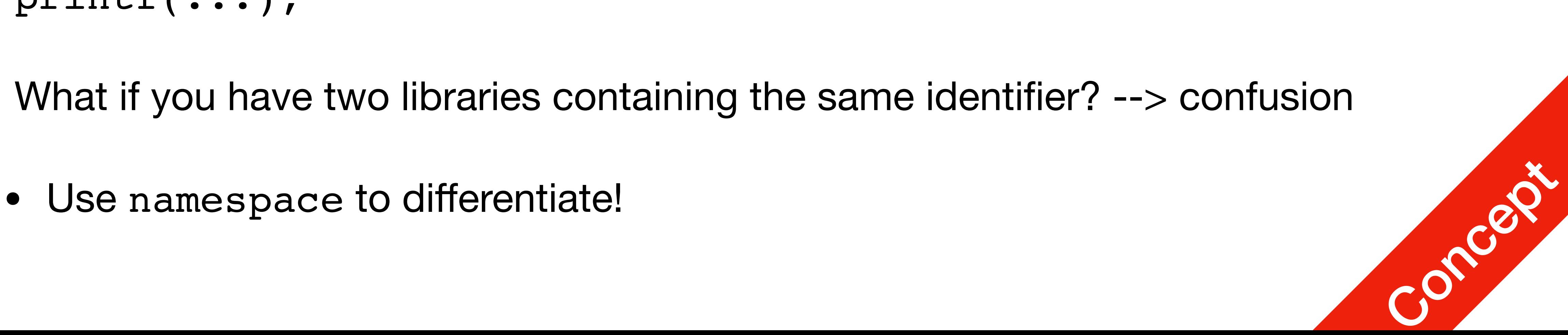

#### P3 iostream

# std::cin

- uses std namespace
- std::cin is used with  $\gg$  to gather input

 $cin \gg$  variable  $\gg$  variable ...;

- The stream extraction operator is  $\gg$
- For example, if miles is a double variable cin >> miles;
	- Automatically causes computer to get a value of type double

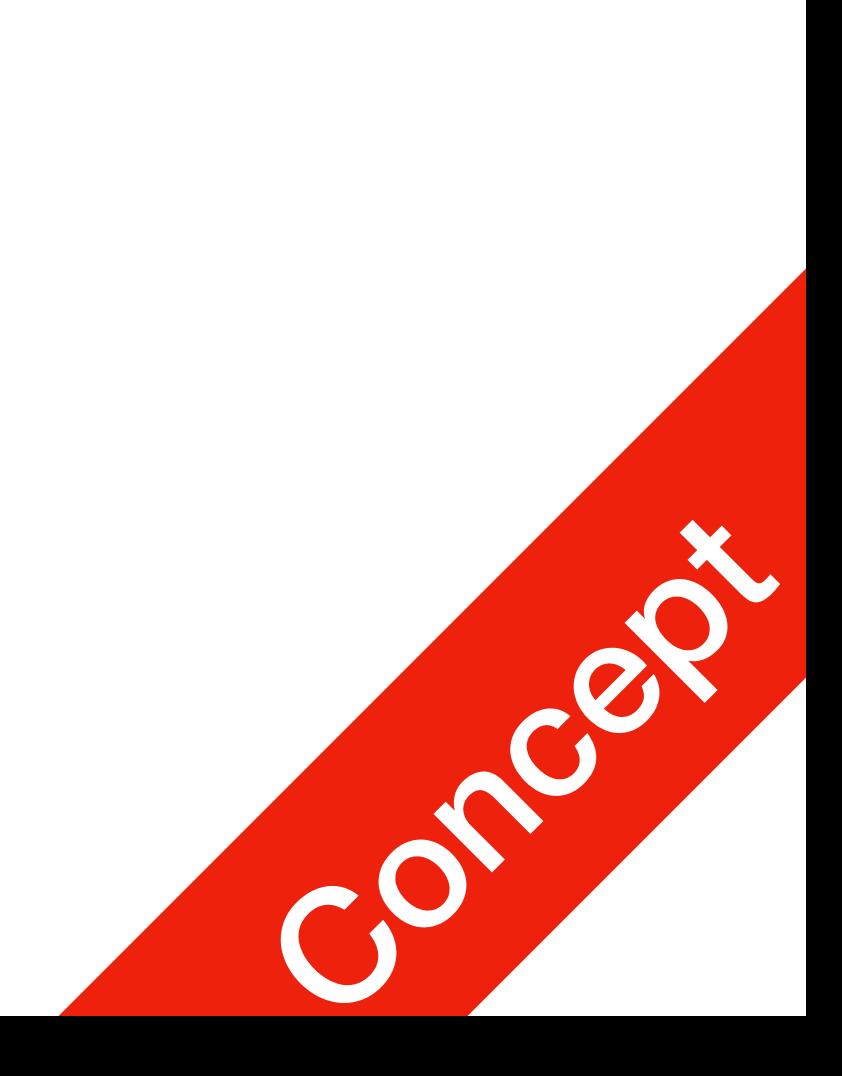

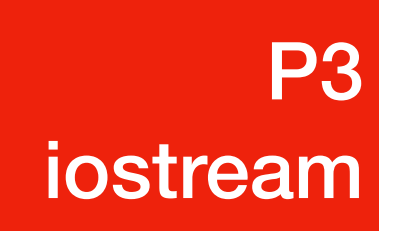

# std::cin

- a time
- as
	- cin >> feet >> inches;
	- Inputs two integers from the keyboard
	- Places them in variables feet and inches respectively

• Using more than one variable in  $\sin$  allows more than one value to be read at

• For example, if feet and inches are variables of type int, a statement such

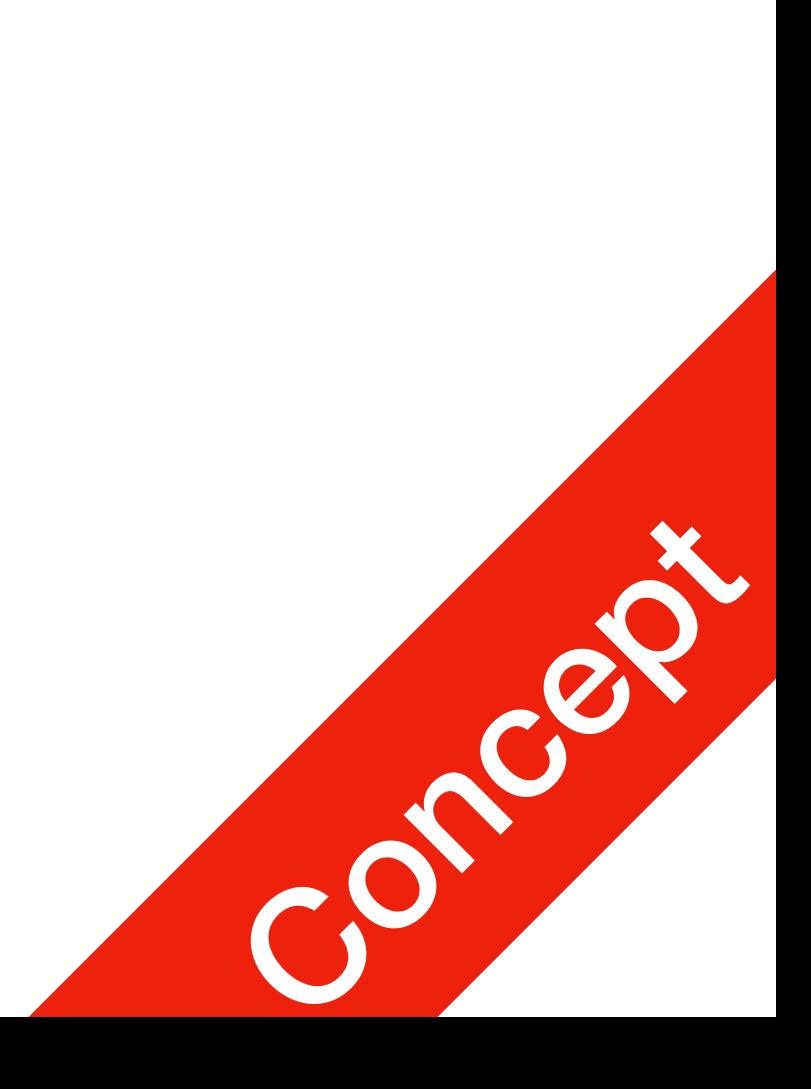

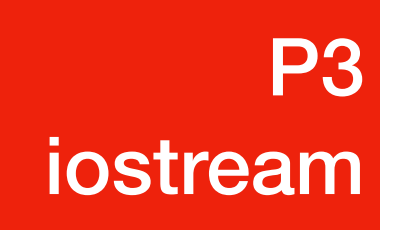

## std::cout

- uses std namespace
- std::cout is used with << to output

cout << expression or manipulator << expression or manipulator...;

- The stream extraction operator is  $<<$
- Automatic recognition of variable type during output

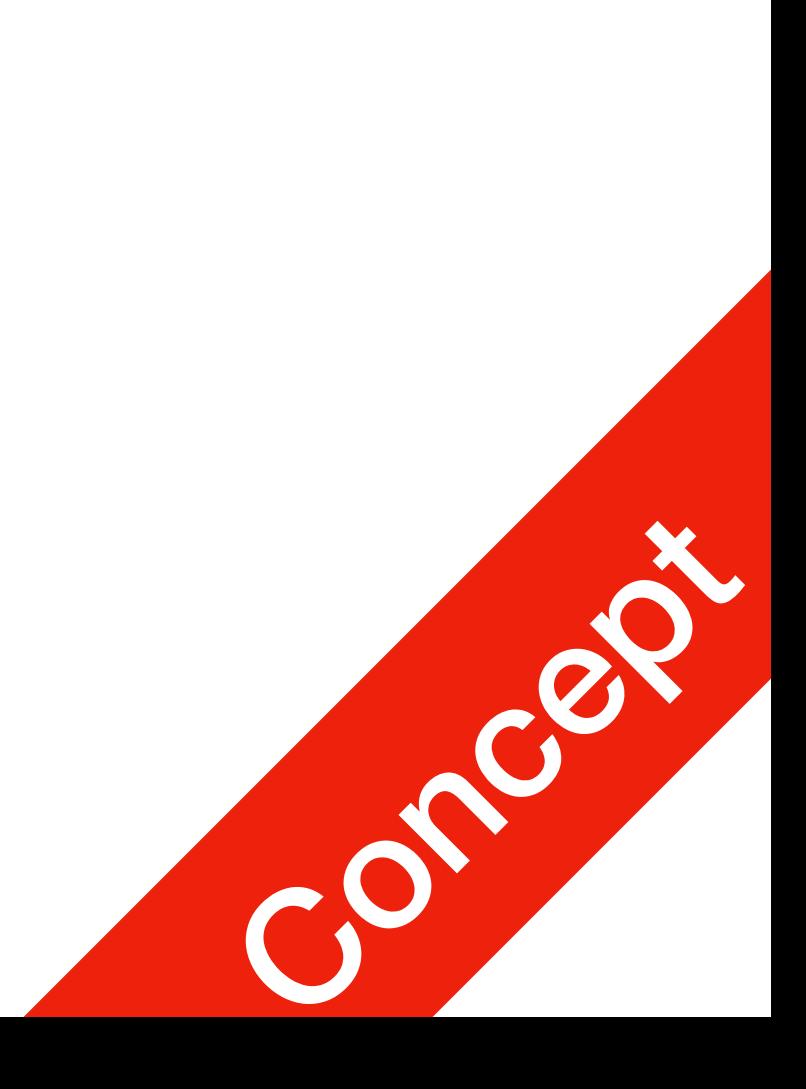

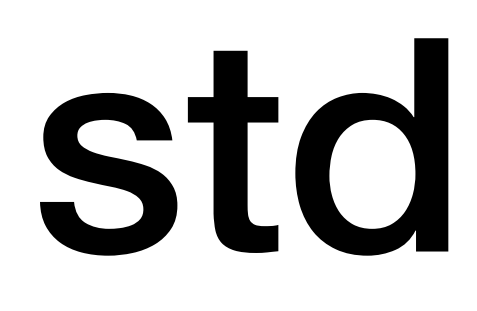

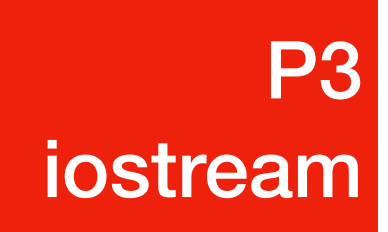

# Namespace

- If you don't want to type std:: all the time
	- Declare default namespace using using namespace std;
	- Usually after Preprocessor Directives

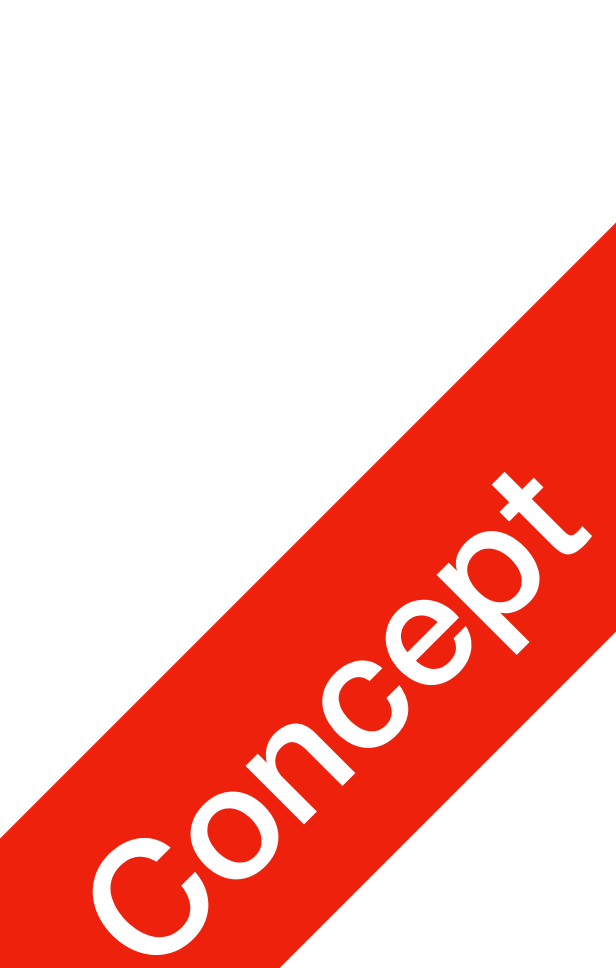

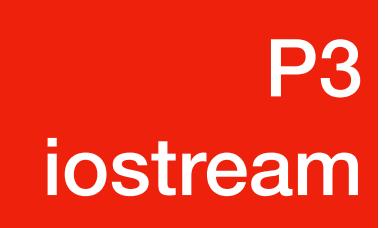

# Hello World (again)

## #include <iostream> using namespace std; int main() { return 0; }

cout << "Hello World!" << endl; // endl stands for '\n'

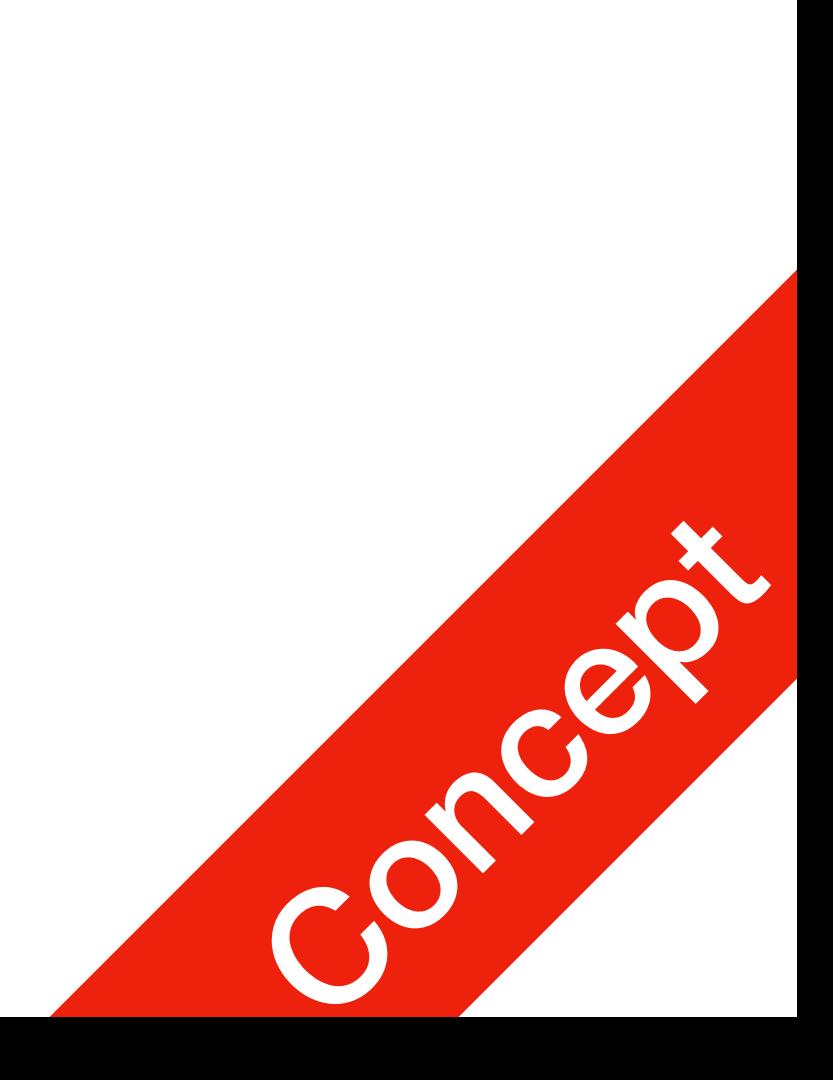

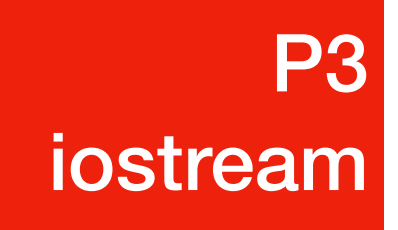